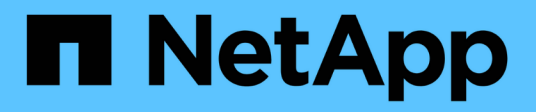

## **Configuración del almacenamiento**

Enterprise applications

NetApp May 09, 2024

This PDF was generated from https://docs.netapp.com/es-es/ontap-apps-dbs/mysql/mysql-mysql-overnfs.html on May 09, 2024. Always check docs.netapp.com for the latest.

# Tabla de contenidos

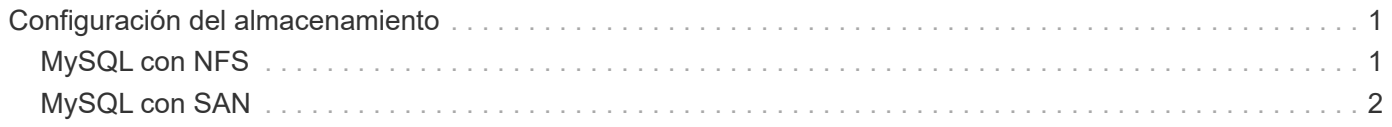

# <span id="page-2-0"></span>**Configuración del almacenamiento**

## <span id="page-2-1"></span>**MySQL con NFS**

La documentación de MySQL recomienda el uso de NFSv4 para puestas en marcha de NAS.

### **Tamaños de transferencia NFS de ONTAP**

De forma predeterminada, ONTAP limitará el tamaño de I/O de NFS a 64K. La E/S aleatoria con una base de datos MySQL utiliza un tamaño de bloque mucho más pequeño, que es muy inferior al máximo de 64K KB. Las E/S de bloques grandes suelen estar en paralelo, por lo que el máximo de 64K KB tampoco es una limitación.

Hay algunas cargas de trabajo en las que el máximo de 64K crea una limitación. En particular, las operaciones de un solo subproceso, como las operaciones de copia de seguridad de exploración de tabla completa, se ejecutarán de forma más rápida y eficiente si la base de datos puede realizar menos I/O pero más grandes. El tamaño óptimo de gestión de I/O para ONTAP con cargas de trabajo de base de datos es 256K. Las opciones de montaje de NFS indicadas para sistemas operativos específicos a continuación se han actualizado de la versión 64K a la 256K correspondiente.

El tamaño de transferencia máximo para una SVM de ONTAP determinada se puede cambiar de la siguiente manera:

Cluster01::> set advanced Warning: These advanced commands are potentially dangerous; use them only when directed to do so by NetApp personnel. Do you want to continue? {y|n}: y Cluster01::\*> nfs server modify -vserver vserver1 -tcp-max-xfer-size 262144

> Nunca reduzca el tamaño máximo permitido de transferencia en ONTAP por debajo del valor de rsize/wsize de los sistemas de archivos NFS montados actualmente. Esto puede crear bloqueos o incluso corrupción de datos con algunos sistemas operativos. Por ejemplo, si los clientes NFS se establecen actualmente con un valor de rsize/wsize de 65536 000, el tamaño de transferencia máximo de ONTAP se podría ajustar entre 65536 000 y 1048576 000 sin que ello afecte a porque los propios clientes están limitados. Reducir el tamaño máximo de transferencia por debajo de 65536 puede dañar la disponibilidad o los datos.

### **NetApp recomienda**

(မှ)

Ajuste de la siguiente configuración de NFSv4 fstab (/etc/fstab):

```
nfs4 rw,
hard,nointr,bg,vers=4,proto=tcp,noatime,rsize=262144,wsize=262144
```
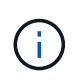

Un problema común con NFSv3 era los archivos de registro InnoDB bloqueados después de una interrupción del suministro eléctrico. El uso de archivos de registro de hora o cambio solucionó este problema. Sin embargo, NFSv4 tiene operaciones de bloqueo y realiza un seguimiento de archivos abiertos y delegaciones.

## <span id="page-3-0"></span>**MySQL con SAN**

MySQL con SAN puede configurarse con dos opciones usando el modelo de dos volúmenes habitual.

Las bases de datos más pequeñas pueden colocarse en parejas de LUN estándar siempre que las demandas de I/O y capacidad estén dentro de los límites de un único sistema de archivos LUN. Por ejemplo, una base de datos que requiere aproximadamente 2K 000 IOPS aleatorias se puede alojar en un único sistema de archivos con una sola LUN. Del mismo modo, una base de datos con un tamaño de solo 100GB TB podría adaptarse en una única LUN sin crear un problema de gestión.

Las bases de datos de mayor tamaño requieren varios LUN. Por ejemplo, una base de datos que requiere 100K 000 IOPS probablemente necesitará al menos ocho LUN. Una única LUN se convertiría en un cuello de botella debido al número inadecuado de canales SCSI a las unidades. Igualmente, una base de datos de 10TB TB sería difícil gestionar una sola LUN de 10TB TB. Los administradores de volúmenes lógicos están diseñados para unir las funcionalidades de rendimiento y capacidad de varias LUN y así mejorar el rendimiento y la capacidad de gestión.

En ambos casos, debería ser suficiente una pareja de volúmenes de ONTAP. Con una configuración sencilla, la LUN de archivo de datos se colocaría en un volumen dedicado, al igual que las LUN de registro. Con una configuración de gestor de volúmenes lógico, todos los LUN del grupo de volúmenes de archivos de datos estarían en un volumen dedicado, y las LUN del grupo de volúmenes de registro estarían en un segundo volumen dedicado.

> **NetApp recomienda** el uso de dos sistemas de archivos para implementaciones de MySQL en SAN:

- El primer sistema de archivos almacena todos los datos MySQL, incluidos los tablespaces, los datos y el índice.
- El segundo sistema de archivos almacena todos los registros (registros binarios, registros lentos y registros de transacciones).

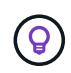

Hay varias razones para separar los datos de esta manera, incluyendo:

- Los patrones de E/S de los archivos de datos y los archivos de registro son diferentes. Separarlos permitirá más opciones con controles de calidad de servicio.
- Para un uso óptimo de la tecnología Snapshot es necesario poder restaurar los archivos de datos de forma independiente. La combinación de archivos de datos con archivos de registro interfiere con la restauración de archivos de datos.
- La tecnología SnapMirror de NetApp se puede usar para proporcionar una funcionalidad de recuperación ante desastres simple y con bajo objetivo de punto de recuperación para una base de datos; no obstante, se requieren diferentes programaciones de replicación para los archivos y registros de datos.

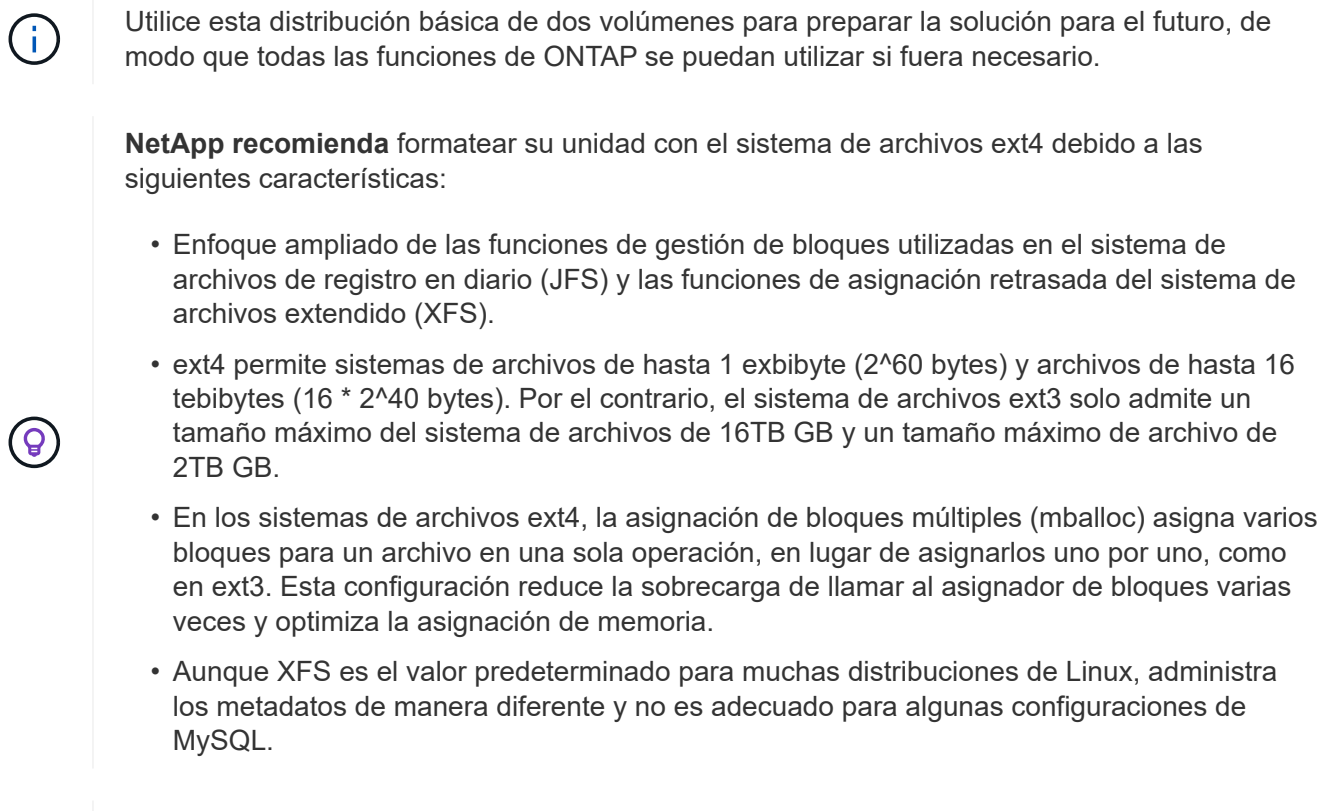

**NetApp recomienda** usar opciones de tamaño de bloque 4K con la utilidad mkfs para alinearse con el tamaño de LUN de bloque existente.

mkfs.ext4 -b 4096

Las LUN de NetApp almacenan datos en bloques físicos de 4KB KB, lo que produce ocho bloques lógicos de 512 bytes.

Si no se configura el mismo tamaño de bloque, las operaciones de I/O no se alinearán con los bloques físicos correctamente y podrían escribir en dos unidades distintas de un grupo RAID, lo que dará como resultado latencia.

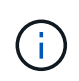

 $\left( \Theta \right)$ 

Es importante alinear las operaciones de I/O para que las operaciones de lectura/escritura sean fluidas. Sin embargo, cuando las operaciones de I/O se inician en un bloque lógico que no está al inicio de un bloque físico, la I/O se desalinea. Las operaciones de I/O se alinean solo cuando comienzan con un bloque lógico, es decir, el primer bloque lógico de un bloque físico.

### **Información de copyright**

Copyright © 2024 NetApp, Inc. Todos los derechos reservados. Imprimido en EE. UU. No se puede reproducir este documento protegido por copyright ni parte del mismo de ninguna forma ni por ningún medio (gráfico, electrónico o mecánico, incluidas fotocopias, grabaciones o almacenamiento en un sistema de recuperación electrónico) sin la autorización previa y por escrito del propietario del copyright.

El software derivado del material de NetApp con copyright está sujeto a la siguiente licencia y exención de responsabilidad:

ESTE SOFTWARE LO PROPORCIONA NETAPP «TAL CUAL» Y SIN NINGUNA GARANTÍA EXPRESA O IMPLÍCITA, INCLUYENDO, SIN LIMITAR, LAS GARANTÍAS IMPLÍCITAS DE COMERCIALIZACIÓN O IDONEIDAD PARA UN FIN CONCRETO, CUYA RESPONSABILIDAD QUEDA EXIMIDA POR EL PRESENTE DOCUMENTO. EN NINGÚN CASO NETAPP SERÁ RESPONSABLE DE NINGÚN DAÑO DIRECTO, INDIRECTO, ESPECIAL, EJEMPLAR O RESULTANTE (INCLUYENDO, ENTRE OTROS, LA OBTENCIÓN DE BIENES O SERVICIOS SUSTITUTIVOS, PÉRDIDA DE USO, DE DATOS O DE BENEFICIOS, O INTERRUPCIÓN DE LA ACTIVIDAD EMPRESARIAL) CUALQUIERA SEA EL MODO EN EL QUE SE PRODUJERON Y LA TEORÍA DE RESPONSABILIDAD QUE SE APLIQUE, YA SEA EN CONTRATO, RESPONSABILIDAD OBJETIVA O AGRAVIO (INCLUIDA LA NEGLIGENCIA U OTRO TIPO), QUE SURJAN DE ALGÚN MODO DEL USO DE ESTE SOFTWARE, INCLUSO SI HUBIEREN SIDO ADVERTIDOS DE LA POSIBILIDAD DE TALES DAÑOS.

NetApp se reserva el derecho de modificar cualquiera de los productos aquí descritos en cualquier momento y sin aviso previo. NetApp no asume ningún tipo de responsabilidad que surja del uso de los productos aquí descritos, excepto aquello expresamente acordado por escrito por parte de NetApp. El uso o adquisición de este producto no lleva implícita ninguna licencia con derechos de patente, de marcas comerciales o cualquier otro derecho de propiedad intelectual de NetApp.

Es posible que el producto que se describe en este manual esté protegido por una o más patentes de EE. UU., patentes extranjeras o solicitudes pendientes.

LEYENDA DE DERECHOS LIMITADOS: el uso, la copia o la divulgación por parte del gobierno están sujetos a las restricciones establecidas en el subpárrafo (b)(3) de los derechos de datos técnicos y productos no comerciales de DFARS 252.227-7013 (FEB de 2014) y FAR 52.227-19 (DIC de 2007).

Los datos aquí contenidos pertenecen a un producto comercial o servicio comercial (como se define en FAR 2.101) y son propiedad de NetApp, Inc. Todos los datos técnicos y el software informático de NetApp que se proporcionan en este Acuerdo tienen una naturaleza comercial y se han desarrollado exclusivamente con fondos privados. El Gobierno de EE. UU. tiene una licencia limitada, irrevocable, no exclusiva, no transferible, no sublicenciable y de alcance mundial para utilizar los Datos en relación con el contrato del Gobierno de los Estados Unidos bajo el cual se proporcionaron los Datos. Excepto que aquí se disponga lo contrario, los Datos no se pueden utilizar, desvelar, reproducir, modificar, interpretar o mostrar sin la previa aprobación por escrito de NetApp, Inc. Los derechos de licencia del Gobierno de los Estados Unidos de América y su Departamento de Defensa se limitan a los derechos identificados en la cláusula 252.227-7015(b) de la sección DFARS (FEB de 2014).

#### **Información de la marca comercial**

NETAPP, el logotipo de NETAPP y las marcas que constan en <http://www.netapp.com/TM>son marcas comerciales de NetApp, Inc. El resto de nombres de empresa y de producto pueden ser marcas comerciales de sus respectivos propietarios.